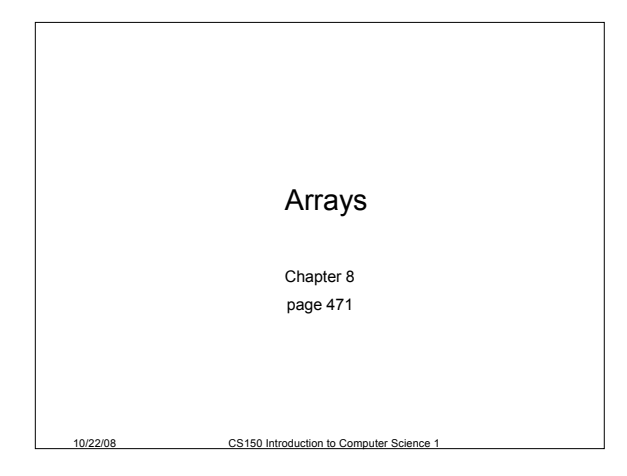

## Arrays (8.1)

- One variable that can store a *group of values of the same type*
- Storing a number of related values
	- o all grades for one student
	- o all temperatures for one month

10/22/08 CS150 Introduction to Computer Science 1 2

o hours worked for each day

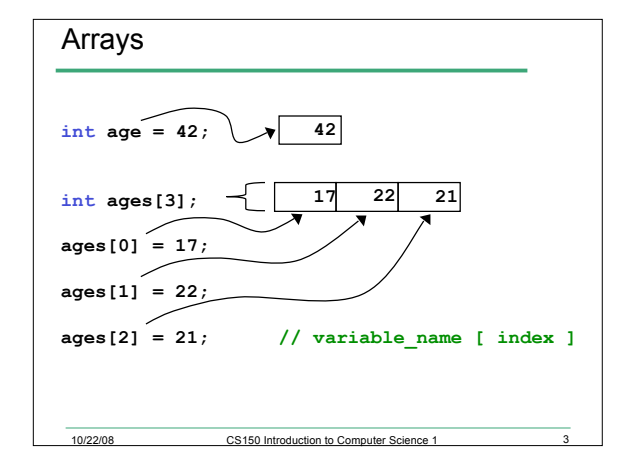

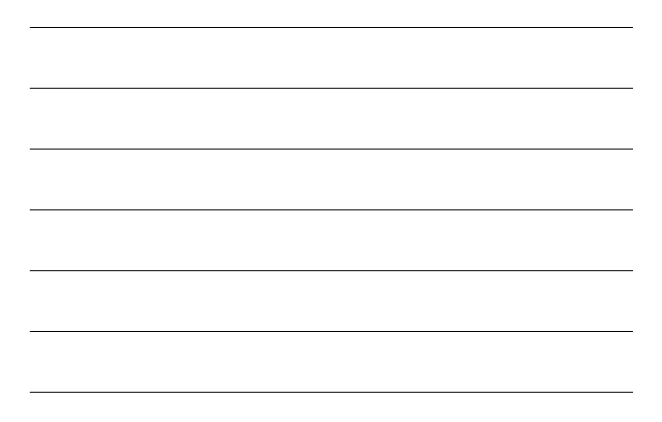

#### When would I use this?

• Read in 5 test scores from the user. Calculate the average test score and print out the scores in reverse order.

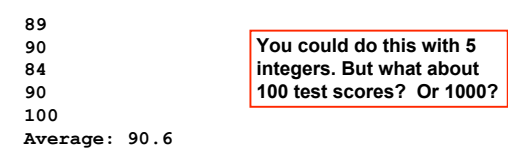

10/22/08 CS150 Introduction to Computer Science 1 4

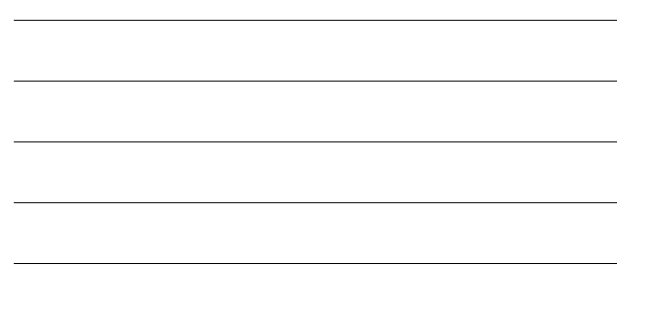

#### Declaring an Array

• The size of the array must be a *literal* or a **const int. int size = 99; const int constSize = 1024;**

**string names[3]; // literal double tempatures[size]; // illegal! int tests[constSize]; // const int**

• When the code is compiled, the exact size of the array must be known

10/22/08 CS150 Introduction to Computer Science 1

#### 10/22/08 CS150 Introduction to Computer Science 1 Using arrays (8.2) • The first element in the array is the **0th** element! • You can use a single element of an array just like any other variable • The *index* is just an **int** • Loops are often used to access every element in an array **int y, x = 3; int tests[10]; tests[0] = 2; tests[x] = 4; y = tests[0] + 9;**

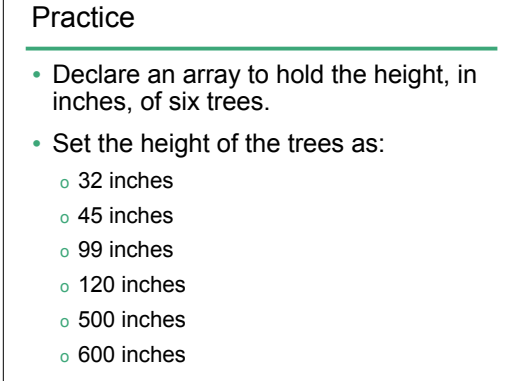

10/22/08 CS150 Introduction to Computer Science 1 7

#### Practice (8.3)

```
• Write a snippet of code to print to the screen
 every value in this array:
```

```
const int arraySize = 4;
int vals[arraySize];
\texttt{vals}[0] = 1;vals[1] = 2;vals[2] = 4;
vals[3] = 8;
```
10/22/08 CS150 Introduction to Computer Science 1

### Practice

• Write a snippet of code to print to the screen the sum and average of the values in this array:

```
const int arraySize = 4;
int vals[arraySize];
vals[0] = 1;
vals[1] = 2;
vals[2] = 4;
vals[3] = 8;
```
10/22/08 CS150 Introduction to Computer Science 1

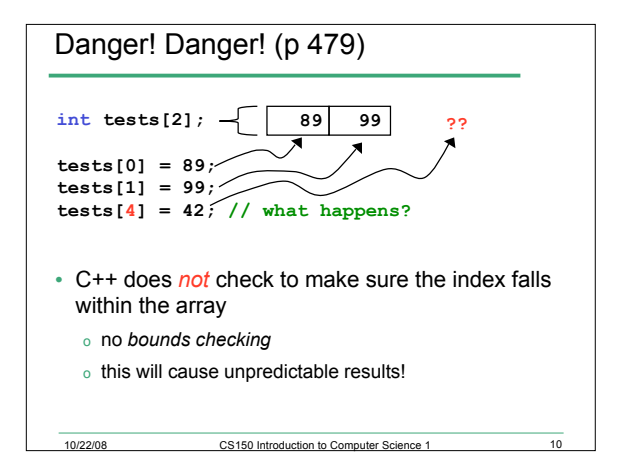

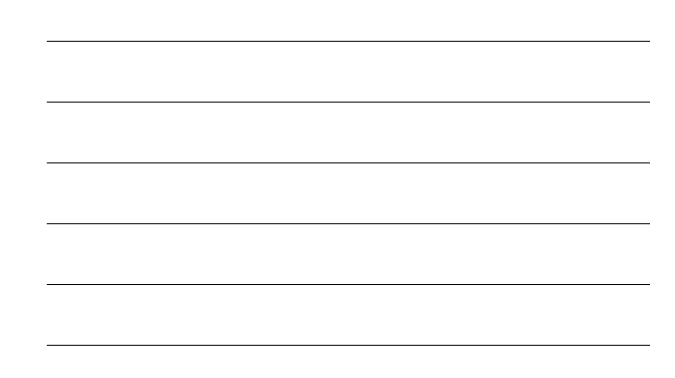

## Initialization (8.4)

• How do you set the initial values for the array elements?

10/22/08 CS150 Introduction to Computer Science 1 11

• What is the equivalent of:

**int value = 2; int tests[2] =** 

- **string names[3] =**
- Initialize just a few values:

**int value[4] =** 

# Implicit array sizing (p 486) • Set the size of the array by initializing it • You *must* either specify a size or initialize the array **string names[] = char letters[] =**

10/22/08 CS150 Introduction to Computer Science 1 12

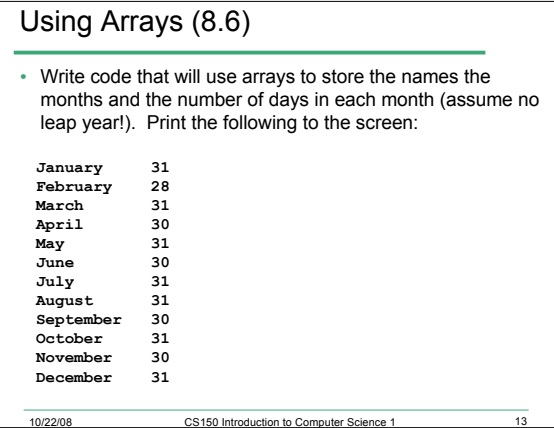

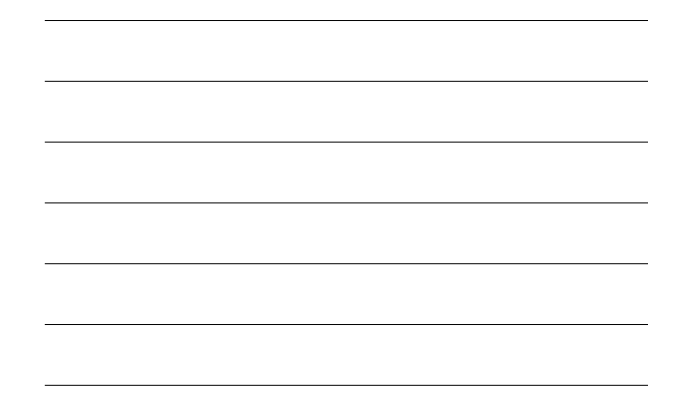

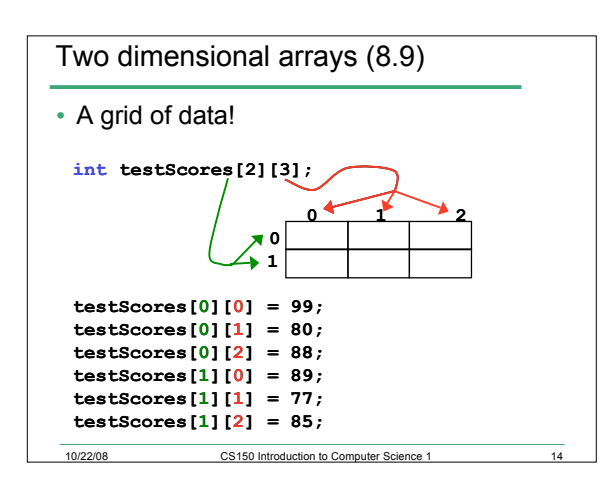

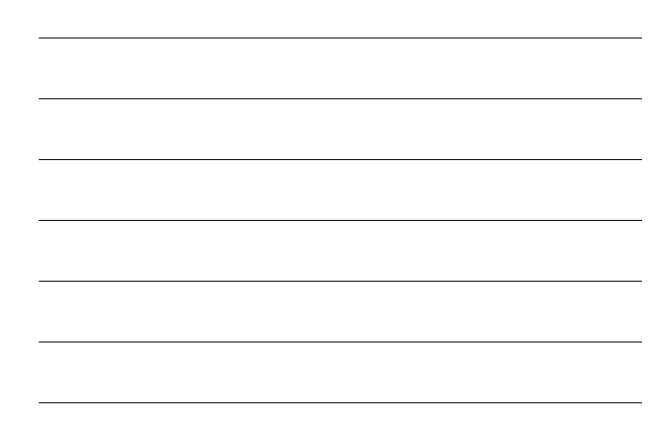

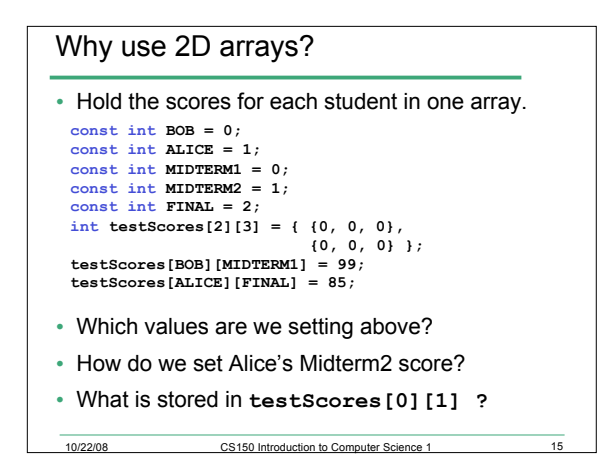

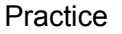

- Using the array below, calculate:
	- o the average score on each assignment
	- o the average score for each student o assume the array already contains data
	-

```
const int numberOfStudents = 100;
const int numberOfAssignments = 4;
```
10/22/08 CS150 Introduction to Computer Science 1 16

**int testScores[numberOfStudents][numberOfAssignments];**

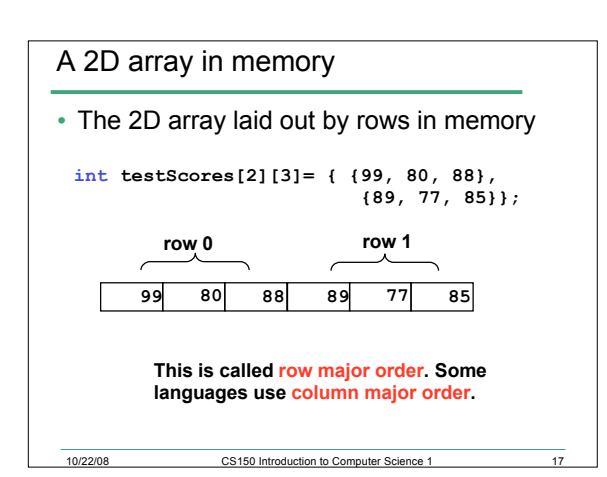

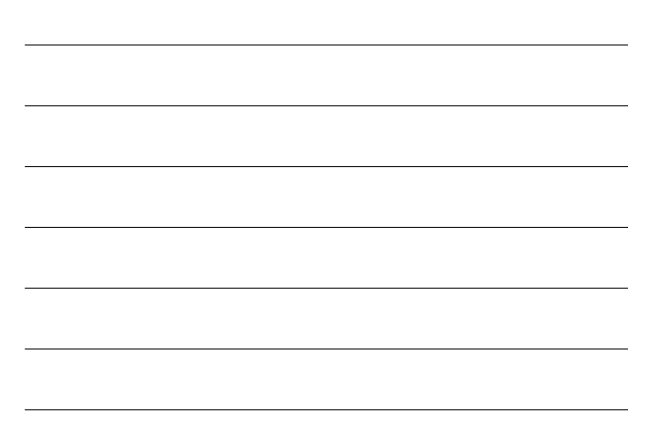

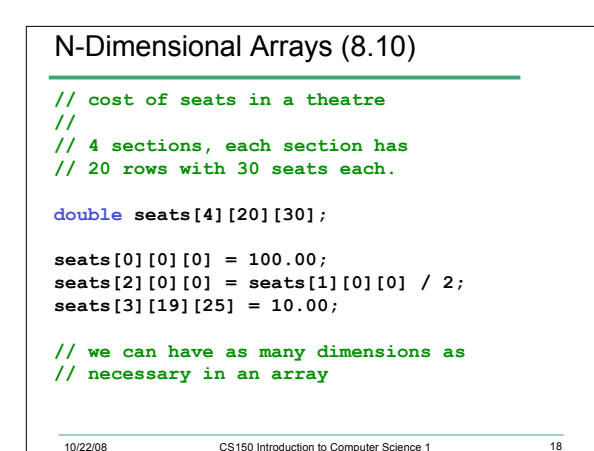